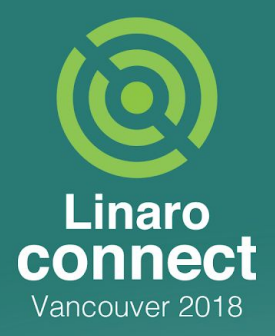

# **System Firmware and Device Firmware Updates using Unified Extensible Firmware Interface (UEFI) Capsules**

Michael Kinney

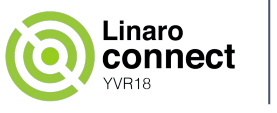

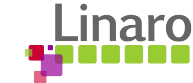

## **Building and Distributing UEFI Capsules for Firmware Update**

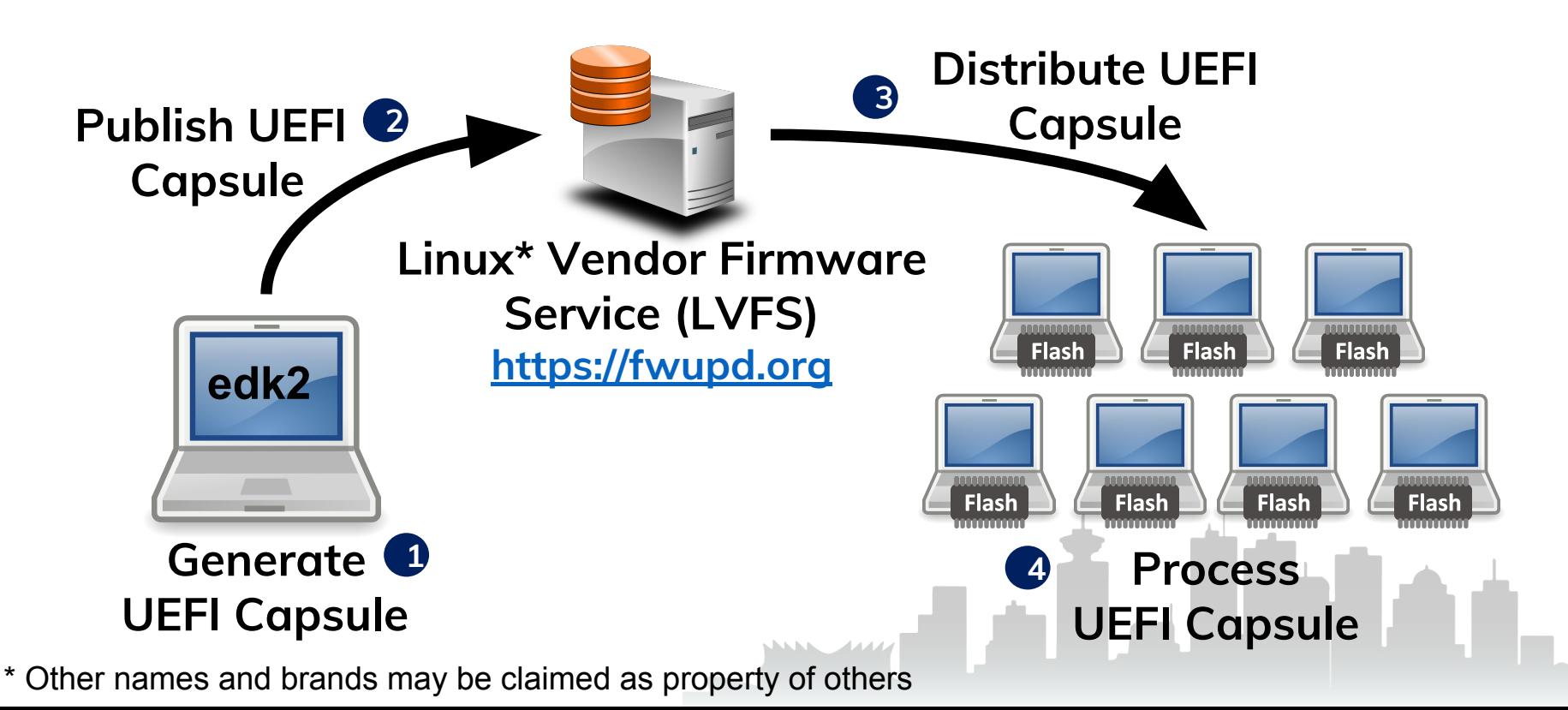

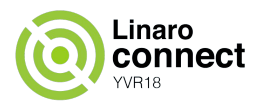

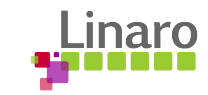

# **Platform Initialization (PI) Architecture Firmware Phases**

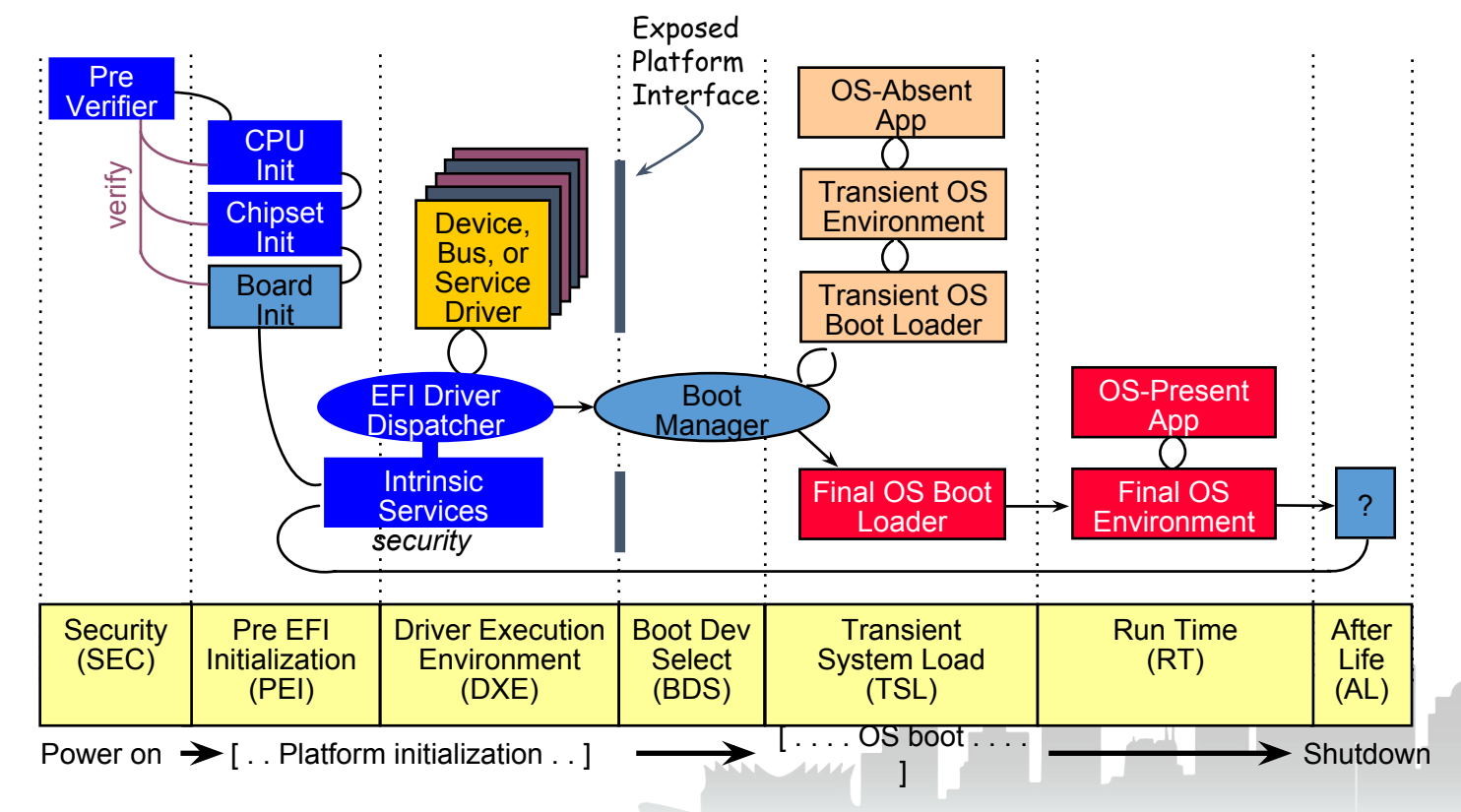

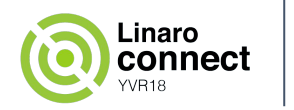

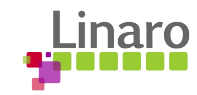

# **PI Architecture Firmware Phases Example UEFI Capsule Processing**

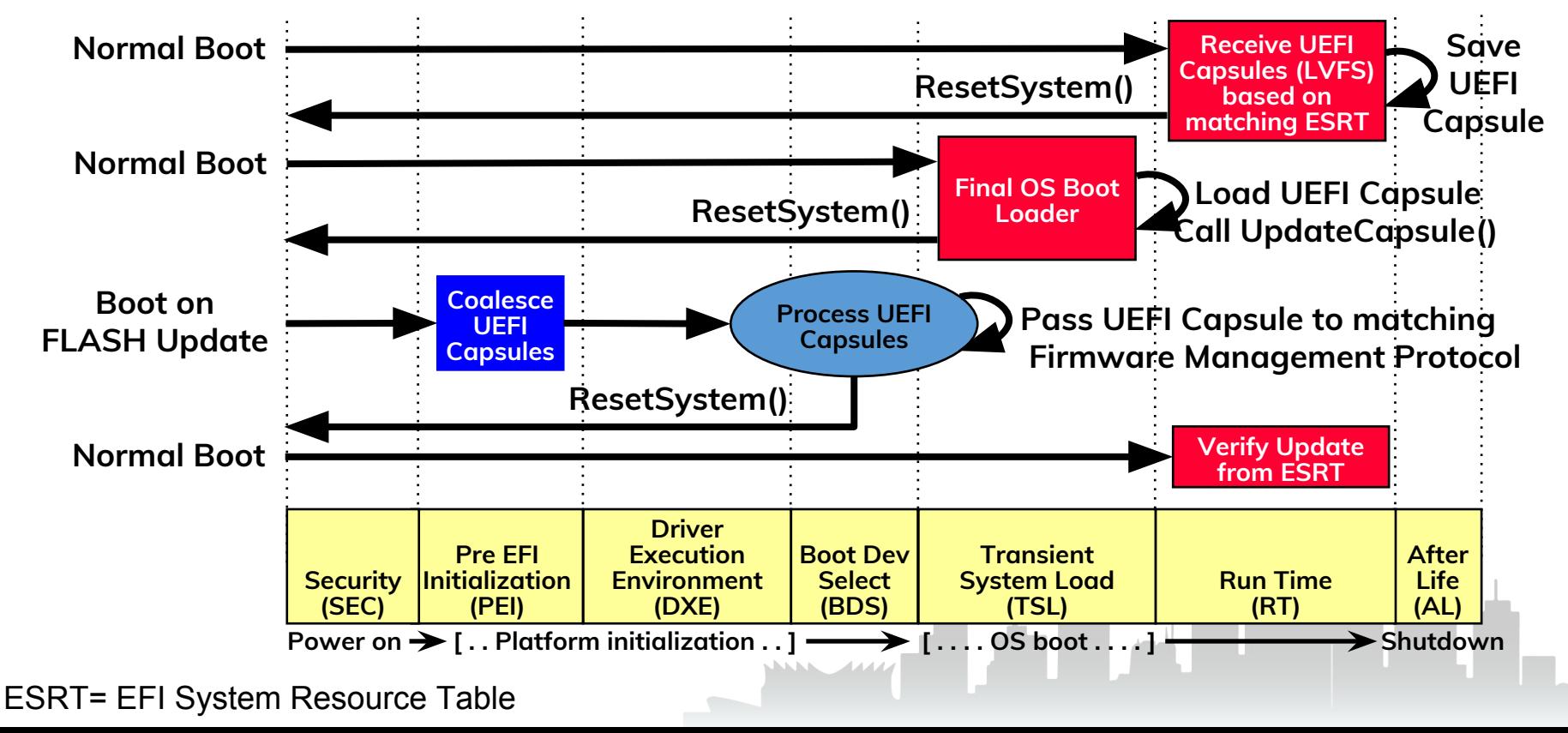

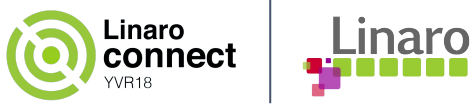

### **Process UEFI Capsule**

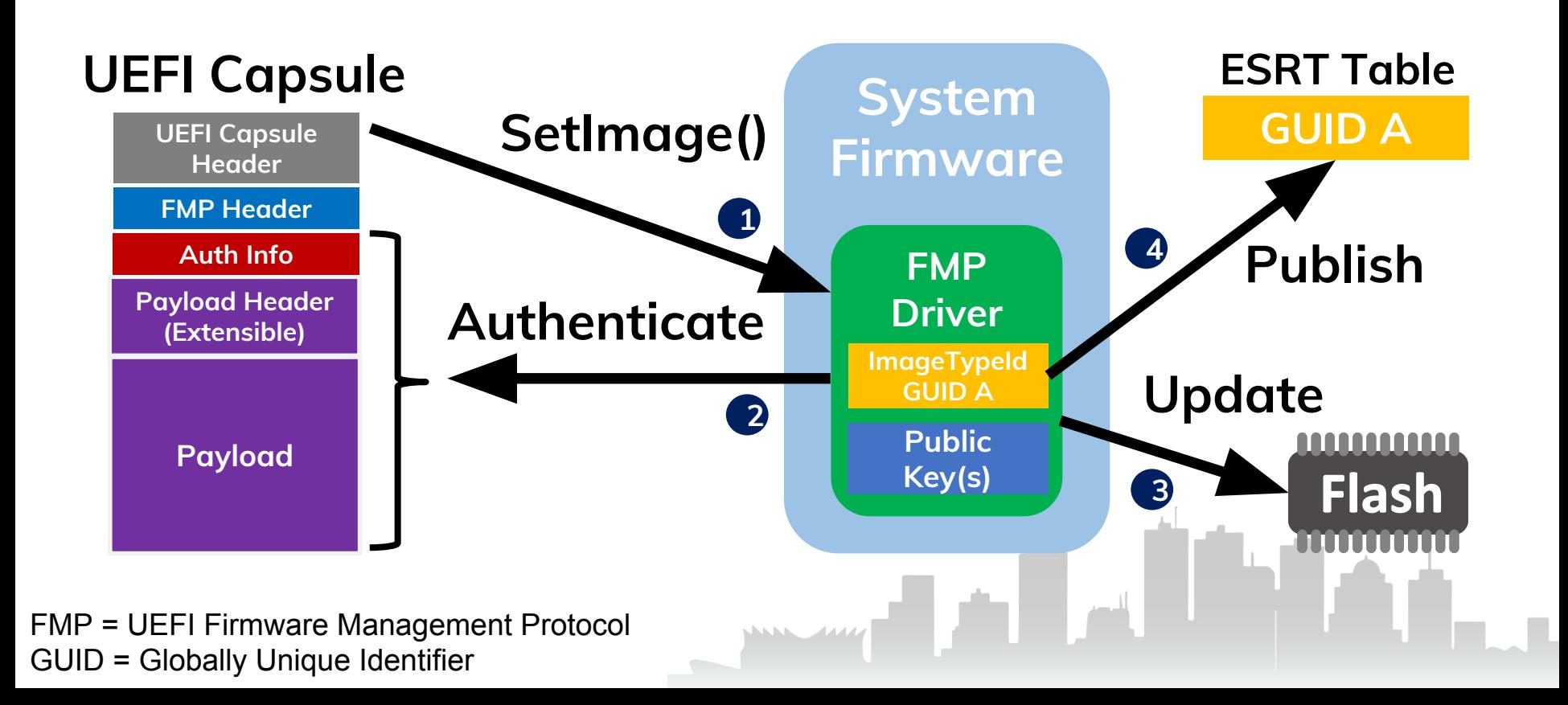

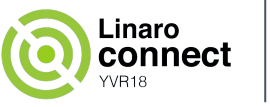

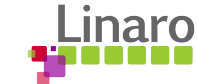

## **EDK II UEFI Capsule Features**

**EFI Development Kit II [\(https://www.tianocore.org\)](http://tianocore.org/)**

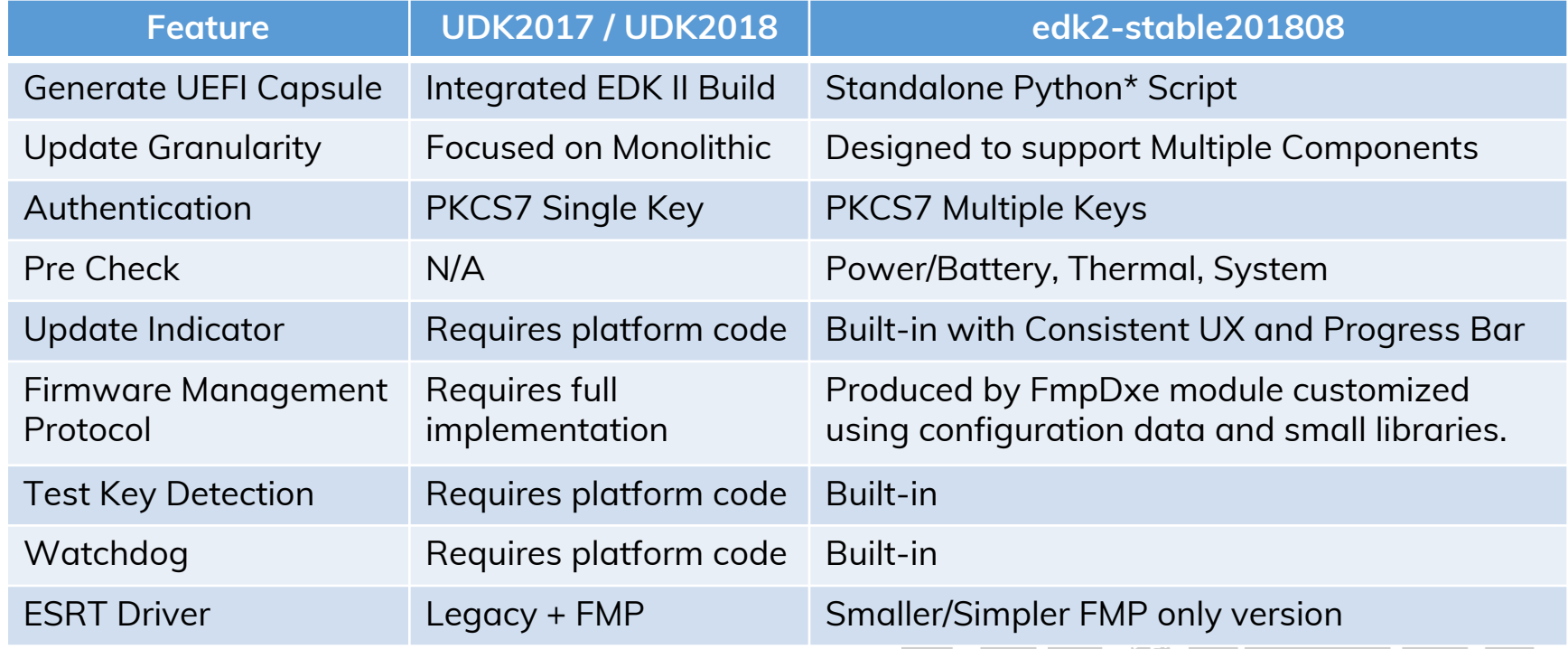

\* Other names and brands may be claimed as property of others

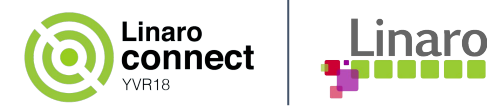

## **Firmware Update Indicators**

#### **UEFI Graphics Console EFI\_GRAPHICS\_OUTPUT\_PROTOCOL**

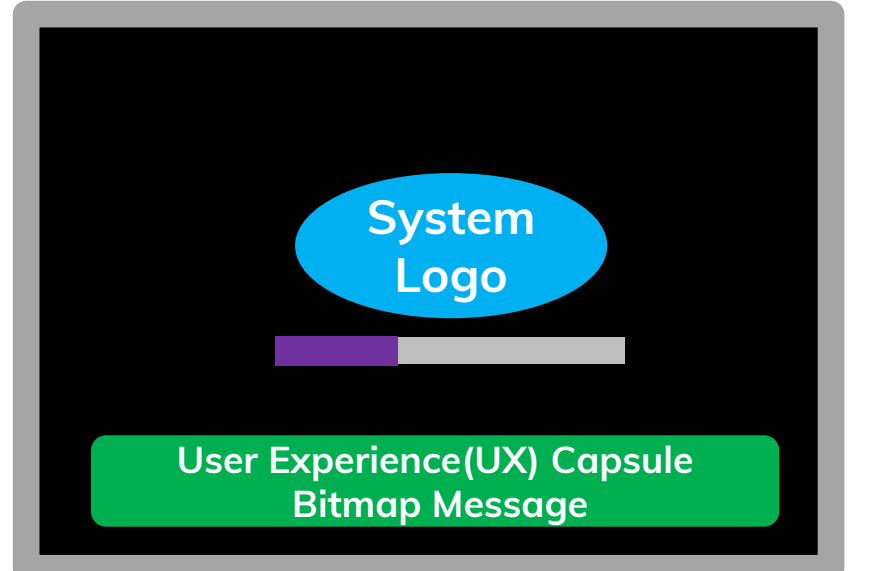

#### **UEFI Text Console EFI\_SIMPLE\_TEXT\_OUTPUT\_PROTOCOL**

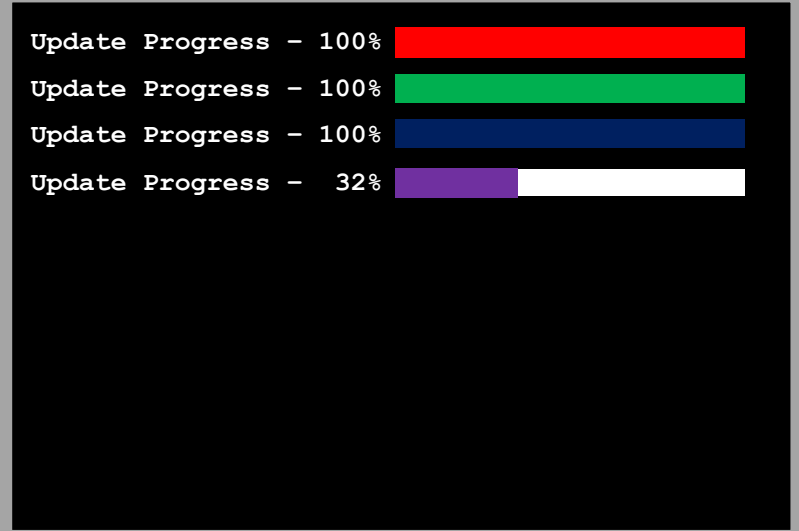

#### Customize with a new DisplayUpdateProgressLib instance

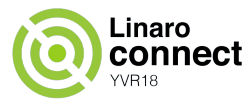

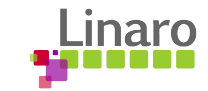

#### **FmpDxe Module Overview**

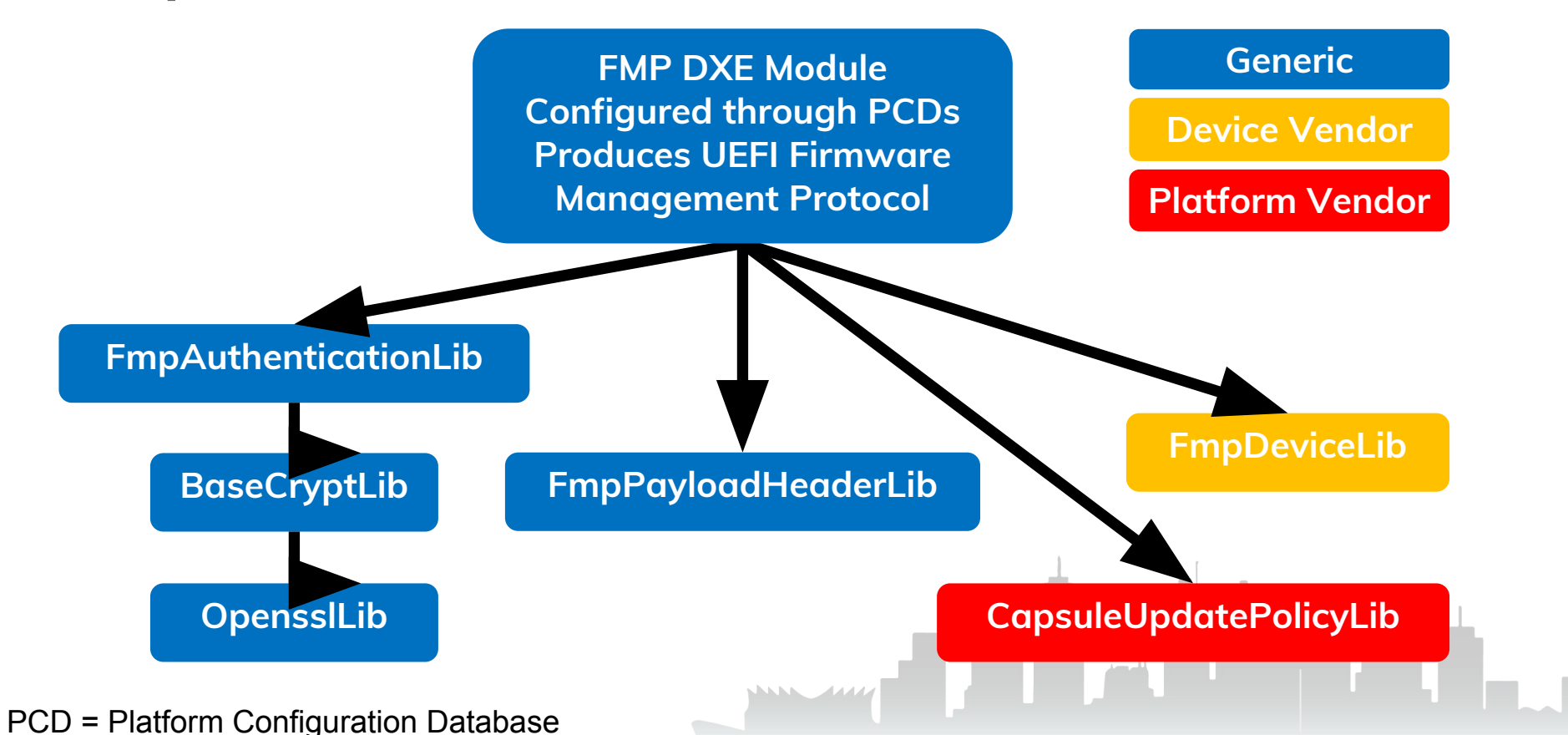

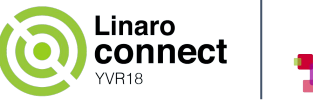

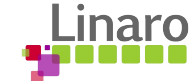

## **FmpDxe Module Configuration**

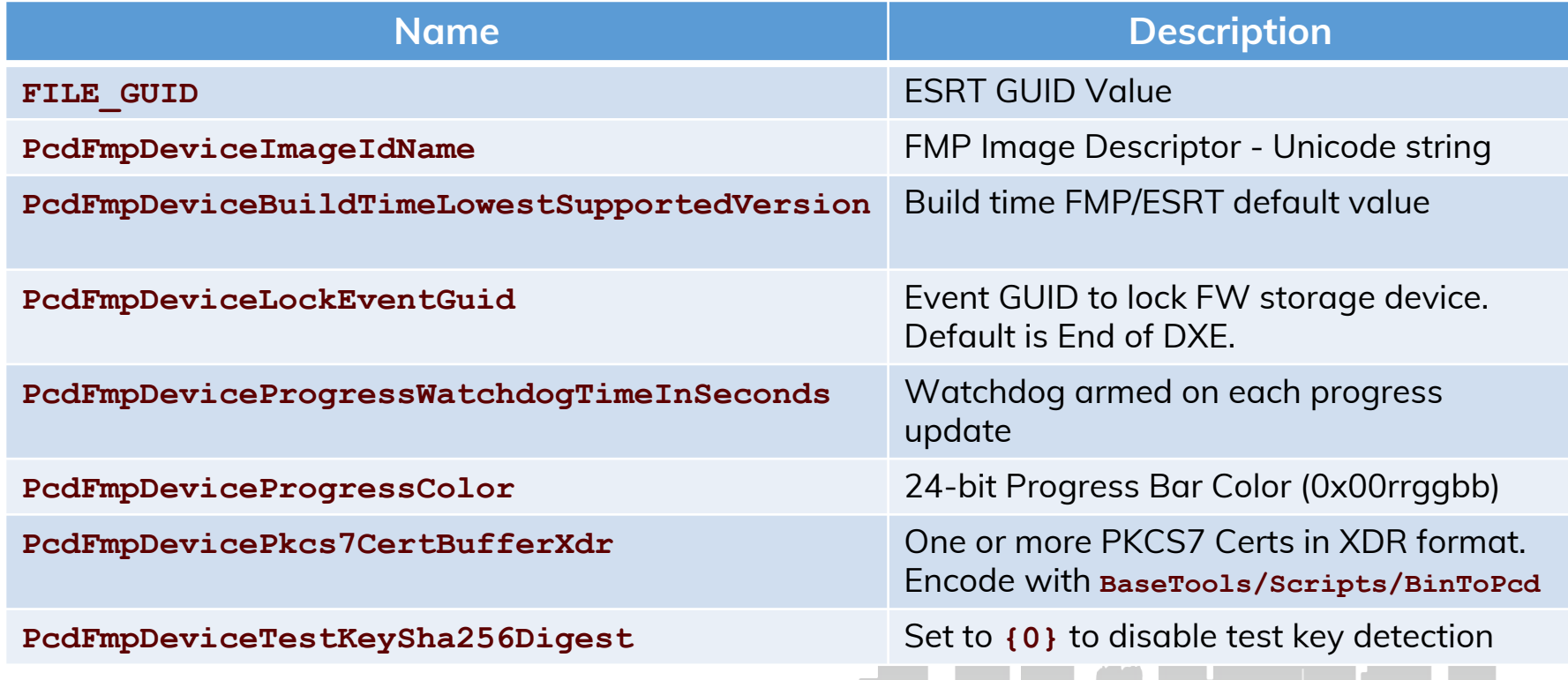

XDR = External Data Representation using Variable-Length Opaque Data format from RFC 4506

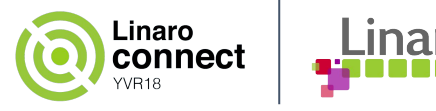

# **CapsuleUpdatePolicyLib APIs Platform Specific Library**

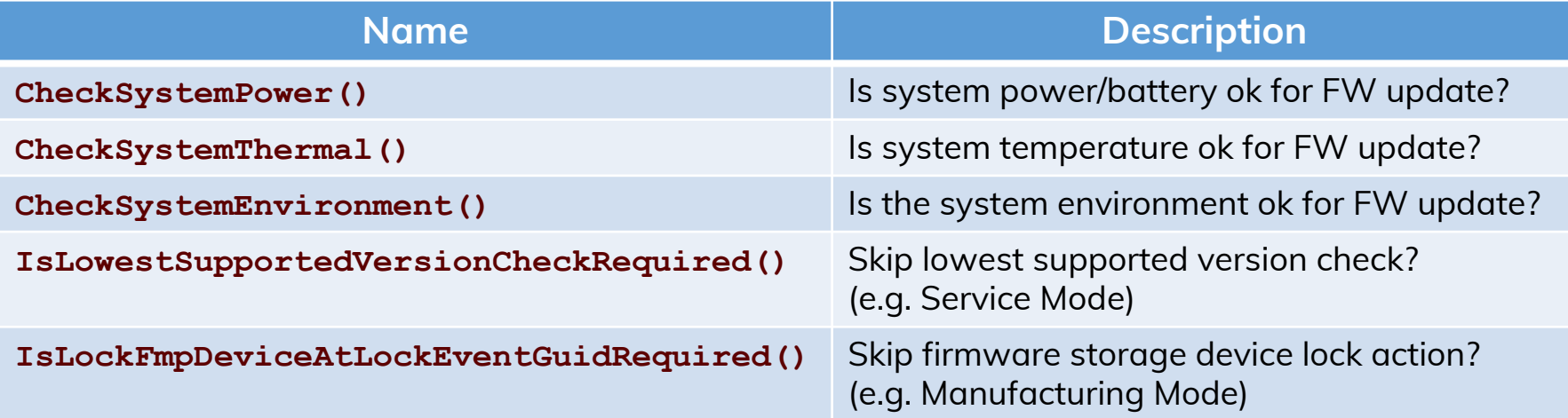

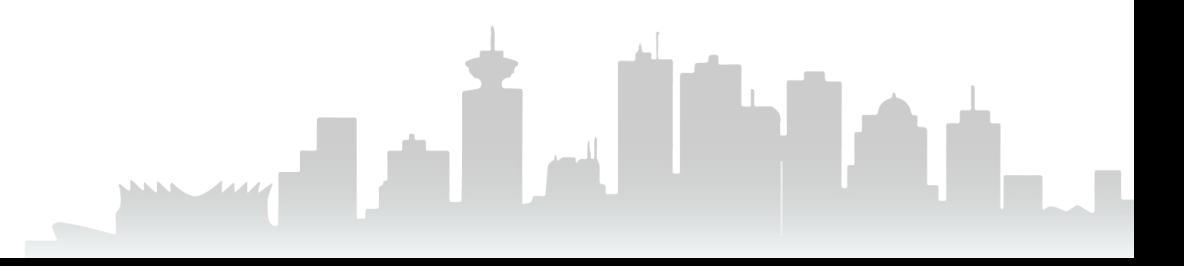

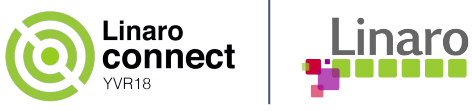

## **FmpDeviceLib APIs Device Specific Library**

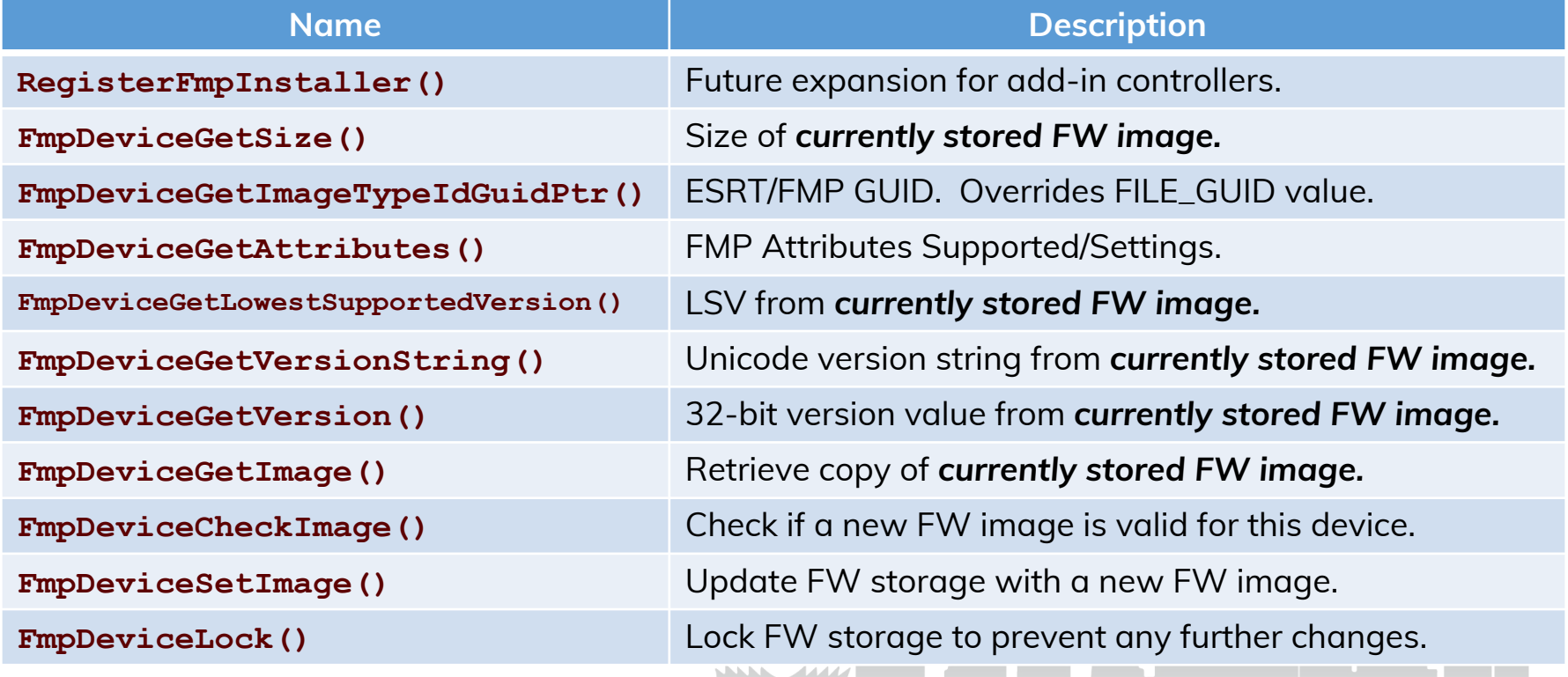

## **ESRT GUIDs and Keys Multiple Components**

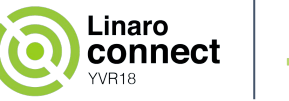

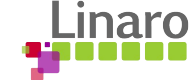

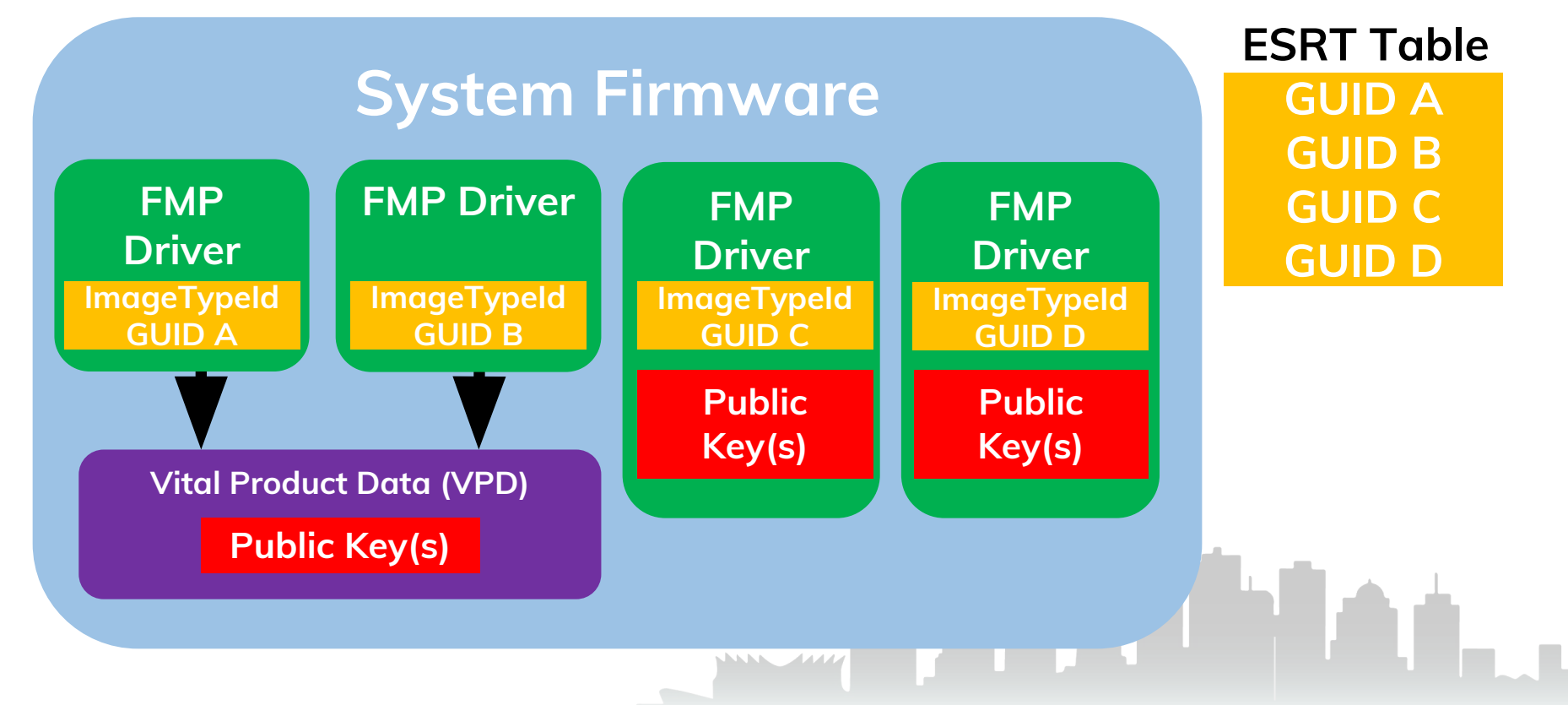

## **ESRT GUIDs and Keys 3 rd Party FMP Driver**

![](_page_12_Figure_1.jpeg)

Linaro

connect

Linaro

**3 rd Party UEFI Capsules must be resigned with System Key**

## **ESRT GUIDs and Keys 3 rd Party FMP Driver**

![](_page_13_Figure_1.jpeg)

#### **System allows UEFI Capsules from 3rd Party to be installed**

![](_page_13_Picture_3.jpeg)

![](_page_13_Picture_4.jpeg)

![](_page_14_Picture_0.jpeg)

![](_page_14_Picture_1.jpeg)

## **Add FMP to Existing Device Driver**

![](_page_14_Figure_3.jpeg)

![](_page_15_Picture_0.jpeg)

## **Summary**

- EDK II supports new UEFI Capsule Features for Firmware Update
	- Simplifies FMP support for system firmware and integrated devices
	- Multiple authentication keys with flexible key storage options.
	- System update pre-check (Power/battery, thermal, and system).
	- Improved UX with progress indicators during update.
	- Built-in support for test key detection & watchdog timer.
	- Simplified ESRT driver using FMP instances
- EDK II GenerateCapsule.py used to Generate UEFI Capsules
- Publish and Distribute UEFI Capsules for Firmware Updates using Linux Vendor Firmware Services (LVFS)

![](_page_15_Picture_11.jpeg)

![](_page_16_Picture_0.jpeg)

## **Call to Action**

- Add UEFI Capsule based Firmware Update to platforms
- Implement UEFI Capsule based Firmware Update for devices
- Take advantage of latest EDK II FmpDevicePkg features
- Use Linux Vendor Firmware Service (LVFS) to publish and distribute UEFI Capsule based Firmware Updates
- Provide feedback and contribute!
	- o Tianocore <https://www.tianocore.org/>
	- LVFS <https://fwupd.org/>